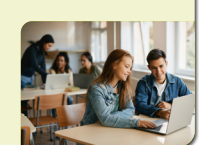

## **Wie kann ich ChatGPT im Informatikunterricht nutzen, um Lernende beim Programmieren zu unterstützen?**

ChatGPT kann im Informatikunterricht eine nützliche Ressource sein, um Lernende beim Programmieren zu unterstützen. Hier sind einige Möglichkeiten, wie Sie ChatGPT einsetzen könnten, am Beispiel der Programmiersprache Python:

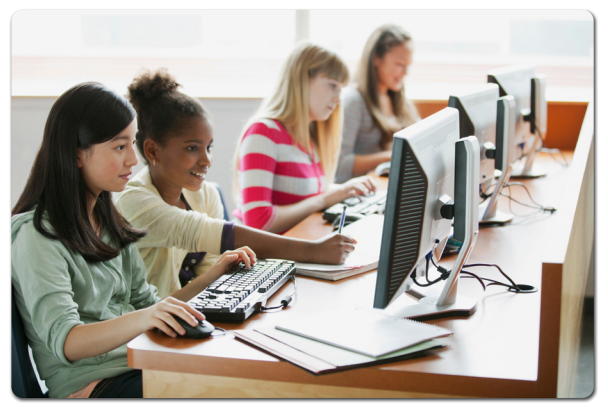

## **Programmierkonzepte erklären**

Lernende können ChatGPT verwenden, um Fragen zu grundlegenden Programmierkonzepten wie Variablen, Schleifen, Bedingungen und Funktionen zu stellen. ChatGPT kann helfen, diese Konzepte auf verständliche Weise zu erklären und Lernenden zu helfen, sie besser zu verstehen.

Schüler\*in: "Hallo ChatGPT! Kannst du mir ein einfaches Beispiel für eine Schleife geben?"

ChatGPT: "Natürlich! Hier ist ein einfaches Beispiel für eine "for"-Schleife in Python, die die Zahlen von 1 bis 5 ausgibt:

**for i in range(1, 6): print(i)**

In diesem Beispiel wird die 'for'-Schleife fünfmal durchlaufen. Die Funktion `range(1, 6)` erzeugt eine Sequenz von Zahlen von 1 bis 5. Der Wert von `i` wird nacheinander auf 1, 2, 3, 4 und 5 gesetzt, und jede Zahl wird ausgegeben. blen, Schleifen, Bedingungen und Funktionen zu stellen. ChatGPT kann he<br>Preständliche Weise zu erklären und Lernenden zu helfen, sie besser zu vers<br> **VOCET ENECT WARE ENECT EINE EINE DE SERVE DE SERVE DE SERVE DES**<br> **VOCET** 

Das ist eine grundlegende Schleife, die dir erlaubt, eine bestimmte Aktion mehrmals auszuführen. Du kannst die Schleifenbedingung und den Code innerhalb der Schleife an deine Bedürfnisse anpassen.

Ich hoffe, das gibt dir einen ersten Einblick in Schleifen! Wenn du weitere Fragen hast, stehe ich gerne zur Verfügung."

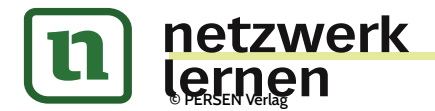

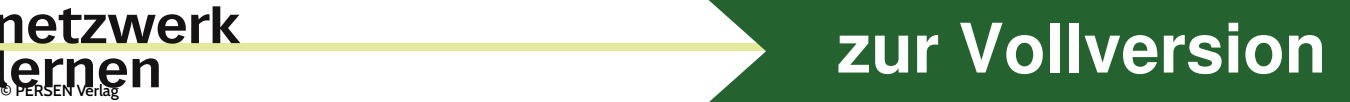

## *Programmieren mit ChatGPT*

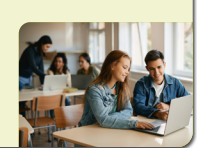

## **Projektideen geben**

ChatGPT kann Lernenden dabei helfen, interessante Projektideen zu generieren. Indem sie ihre Interessen und Kenntnisse teilen, kann ChatGPT Vorschläge für spannende Programmierprojekte machen und ihnen helfen, ihren kreativen Denkprozess zu fördern.

Schüler\*in: "Hallo ChatGPT! Ich brauche eine Projektidee für mein nächstes Informatikprojekt. Kannst du mir dabei helfen?"

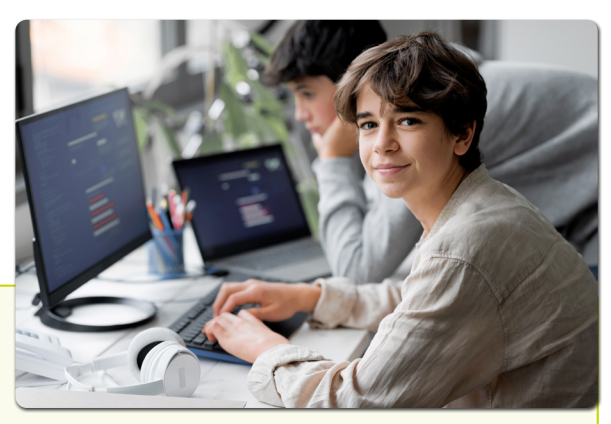

ChatGPT: "Natürlich kann ich das! Gerne helfe ich dir bei der Generierung von Projektideen. Kannst du mir ein paar Informationen geben, welche Art von Projekt dich interessiert oder welche Programmiersprachen du verwendest?"

Schüler\*in: "Ich arbeite gerne mit Python und bin an Webentwicklung interessiert."

ChatGPT: "Super! Hier ist eine Projektidee für dich: Wie wäre es mit der Erstellung eines einfachen Webseiten-Quizspiels? Du könntest Fragen und Antworten in einer Datenbank speichern und die Webseite so gestalten, dass sie dem Benutzer Fragen stellt und auf die Antworten reagiert. Du könntest auch eine Punktzahl verfolgen und am Ende eine Auswertung anzeigen. Das könnte eine unterhaltsame Möglichkeit sein, Python für die Webentwicklung zu nutzen und gleichzeitig deine Programmierkenntnisse zu erweitern."

Schüler\*in: "Das klingt interessant! Hast du noch weitere Ideen?"

ChatGPT: "Natürlich! Hier ist eine weitere Projektidee: Wie wäre es mit der Erstellung einer einfachen Aufgabenverwaltungsanwendung? Du könntest eine Benutzeroberfläche erstellen, in der Benutzer Aufgaben erstellen, bearbeiten und löschen können. Du könntest auch Funktionen hinzufügen, um Aufgaben nach verschiedenen Kategorien zu filtern oder Erinnerungen für fällige Aufgaben zu implementieren. Das wäre eine praktische Anwendung, um Python und grundlegende Konzepte der Benutzeroberflächenentwicklung zu lernen." nnnst du mir ein paar Informationen geben, welche Art von Projekt diche Programmiersprachen du verwendest?"<br>Eleche Programmiersprachen du verwendest?"<br>Entiet<sup>#</sup>in: "Ich arbeite gerne mit Python und bin an Webentwicklung in

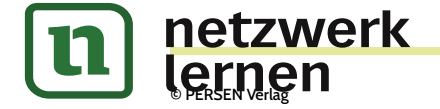

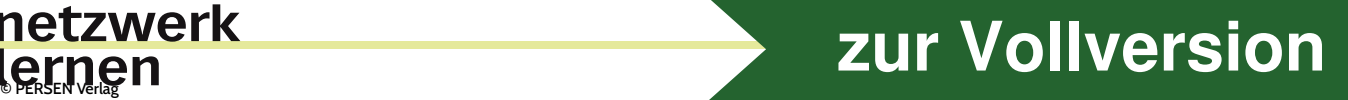